## **Final Assembly**

- Your final project chip consists of a core and a pad ring
  - ➤ Core is the guts
  - ▶ Pad ring (or pad frame) connects the guts to the outside world
- ▶ It's critical to do a functional simulation of your whole chip, including the pads!
  - Make sure you can drive the chip from the external interface
  - ▶ Make sure you have the core connected to the pads correctly.

## **Chip Core**

- ▶ The Chip Core is everything that is inside the Pad Ring
  - ▶ Try to floorplan your core so that it's as small a rectangle as possible
  - At the very least, make sure it fits in the frame you've chosen
  - ► Make sure to connect vdd and gnd in the core!
  - ▶ This core can be DRC and LVS checked
  - ▶ This core can be simulated for functionality
  - ▶ This core is then routed to the pads

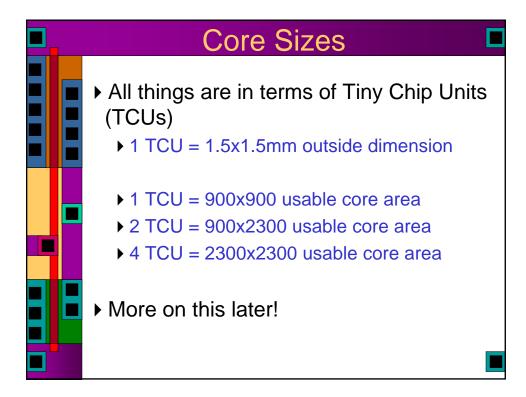

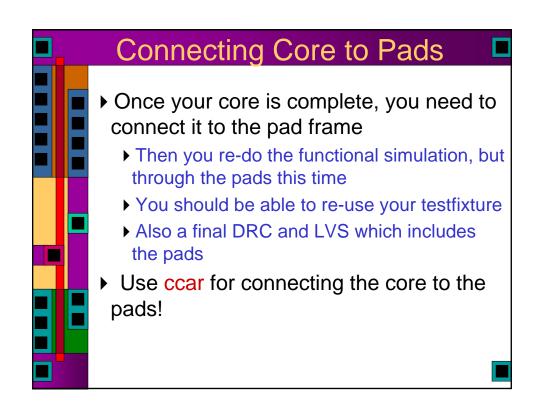

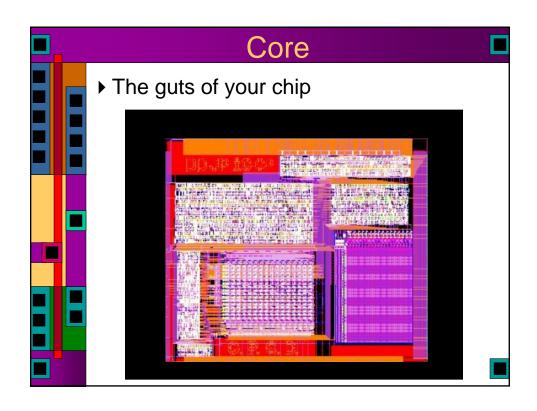

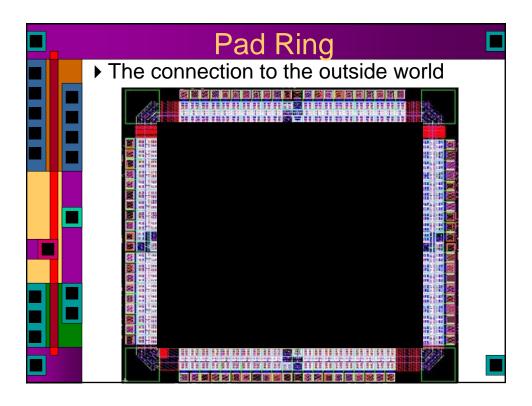

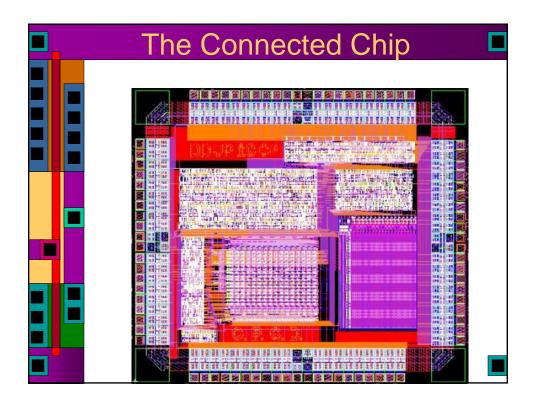

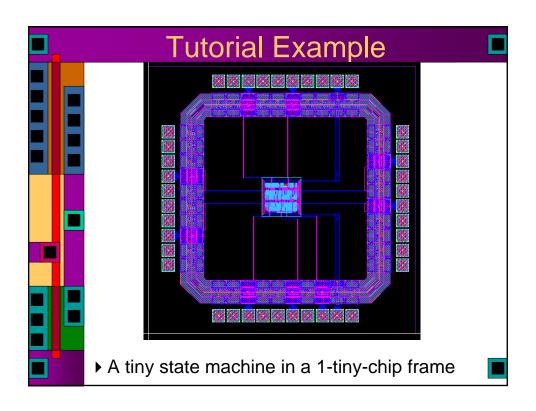

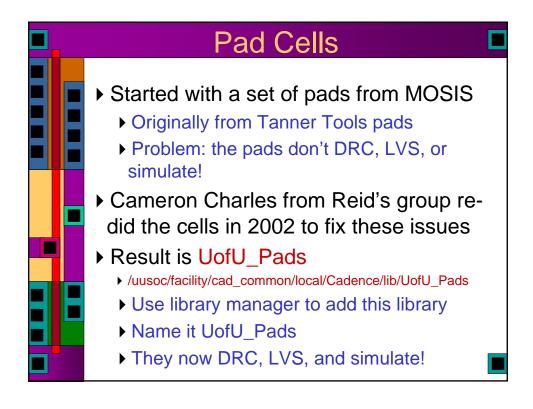

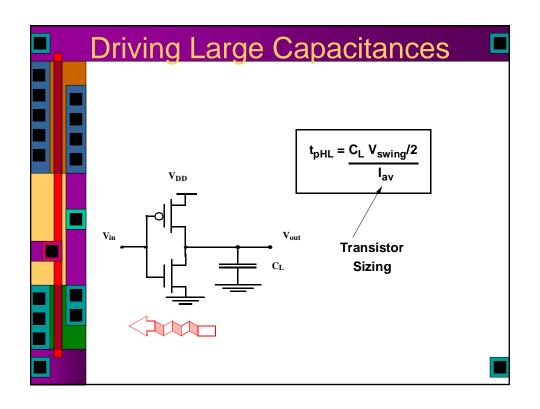

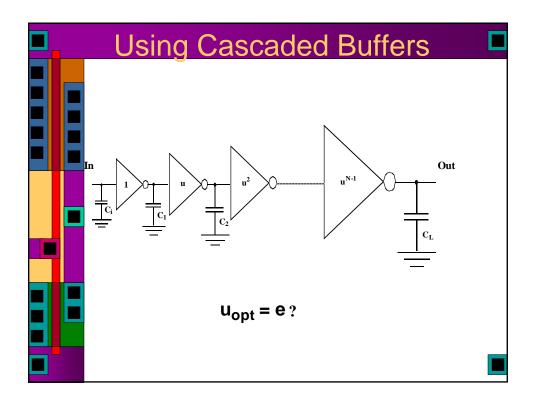

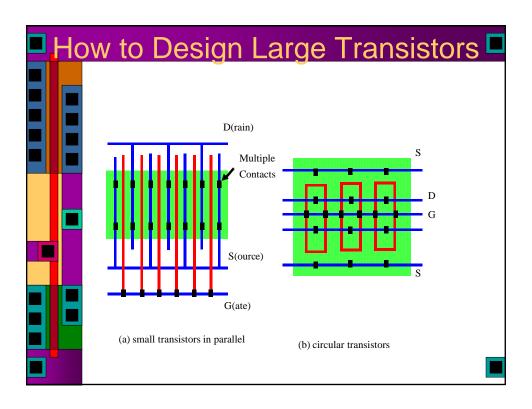

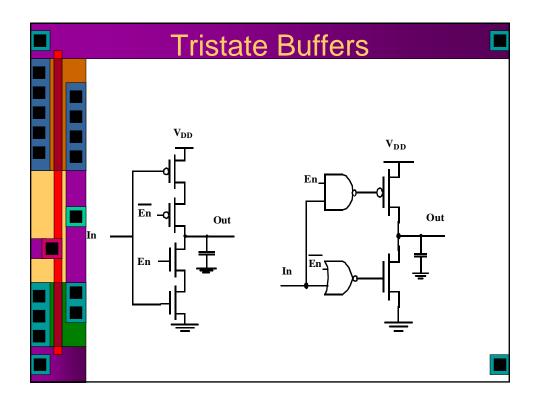

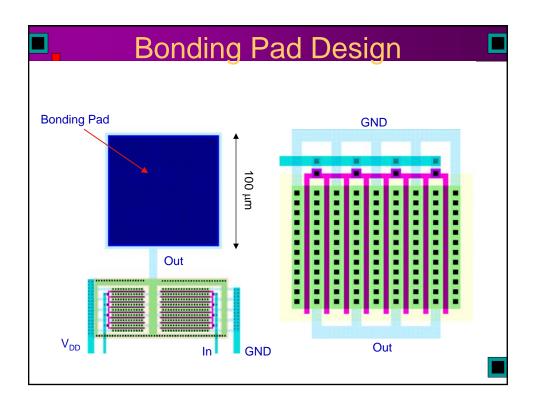

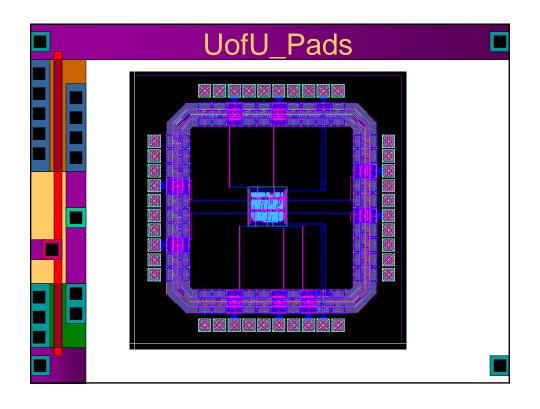

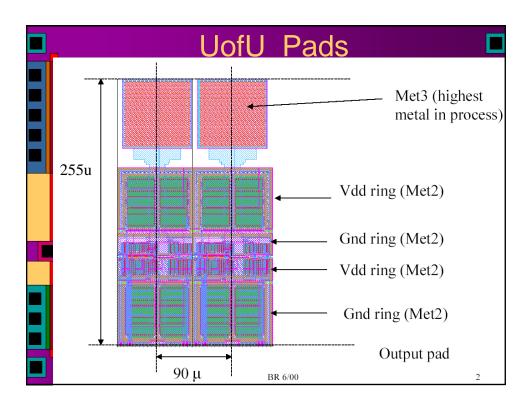

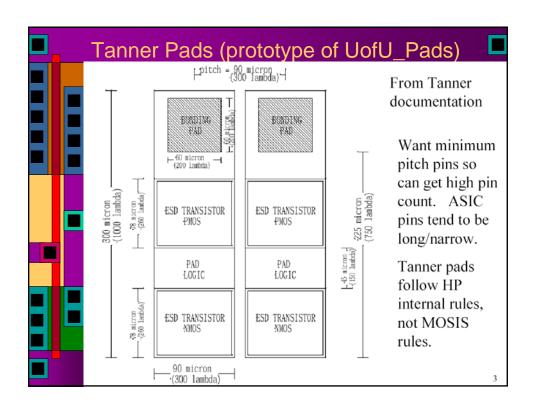

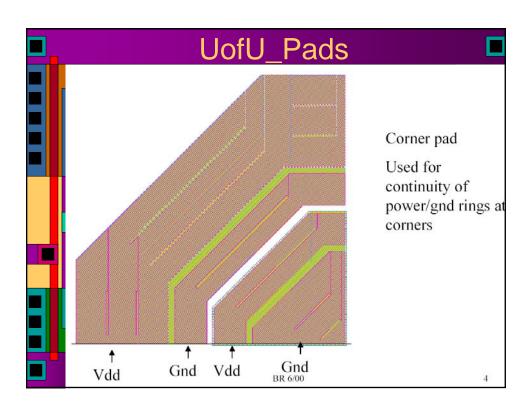

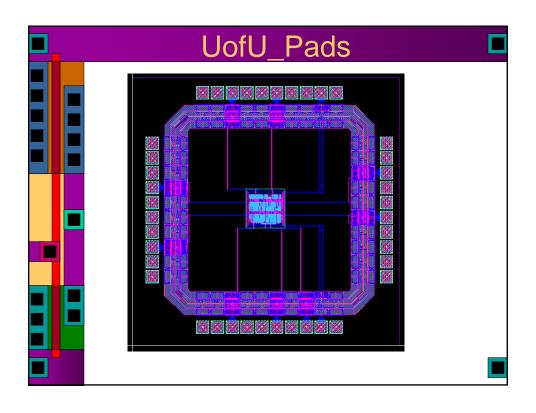

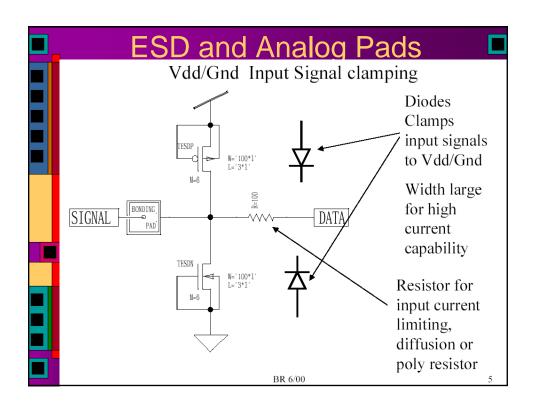

## A thick film device built from Met1, field oxide, and diffusion is used for ESD protection. Field oxide device usually has threshold voltage in the 10's of volts. Metal 1 provides 'gate' of device, tied to pad, also tied to drain. Width of device is very high to provide low on resistance, high current density. Will handle any short duration spikes due to electro static discharge. Most processes have special high threshold transistors that can be used for ESD protection instead of field oxide devices.

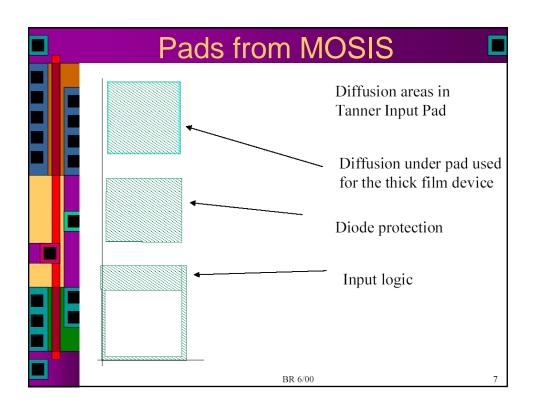

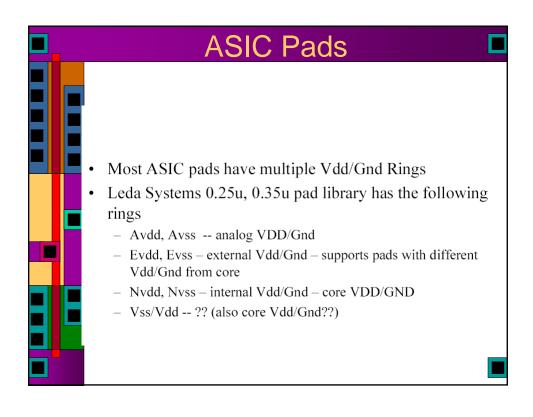

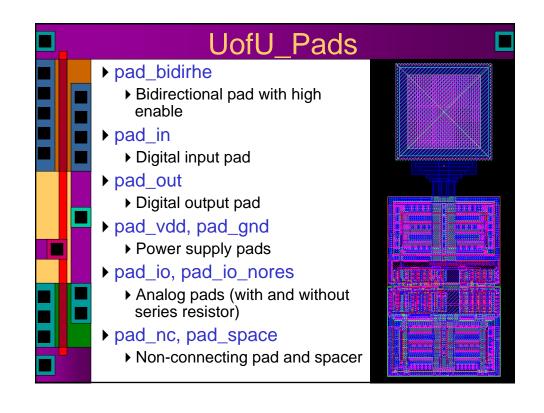

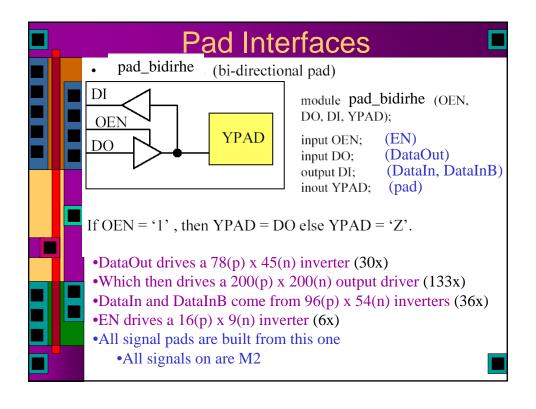

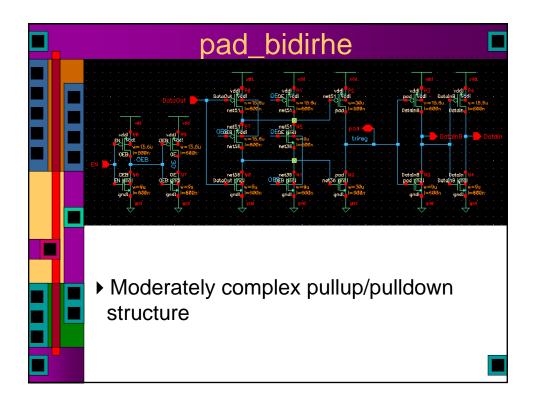

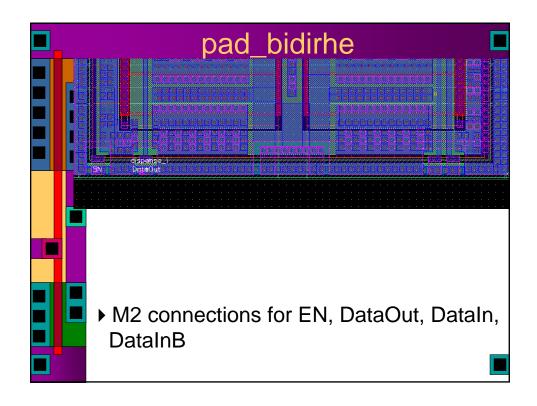

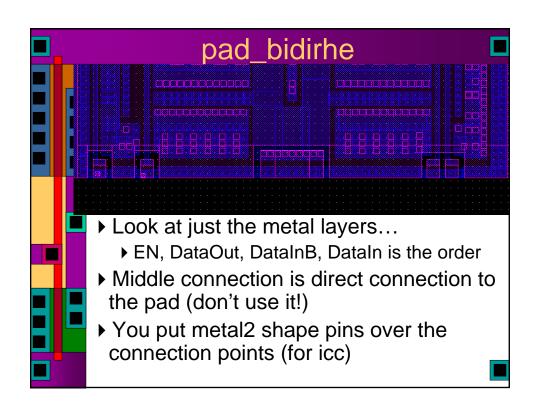

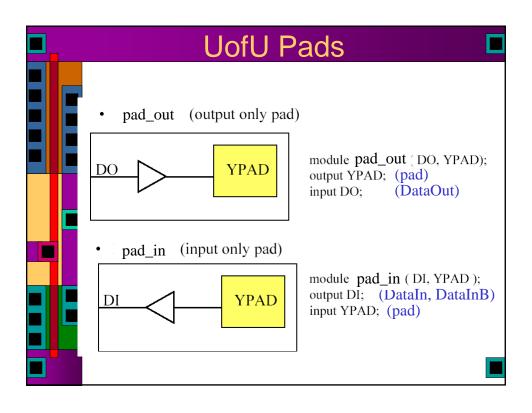

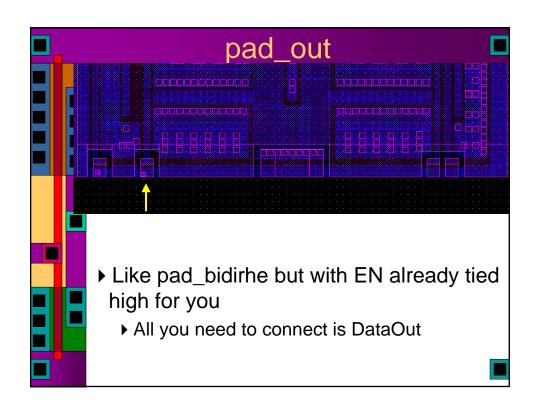

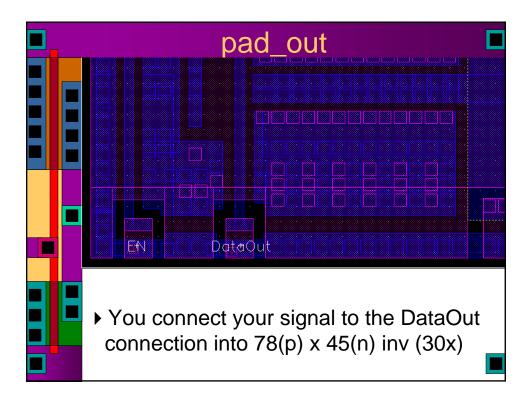

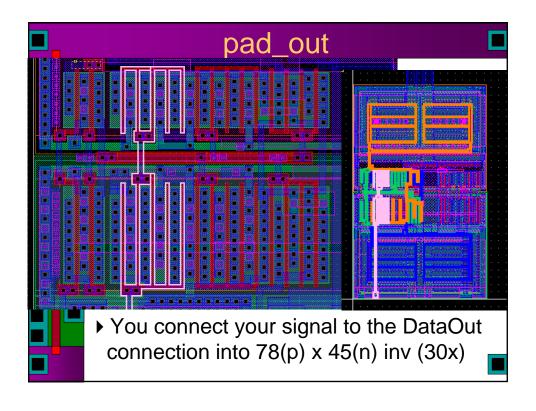

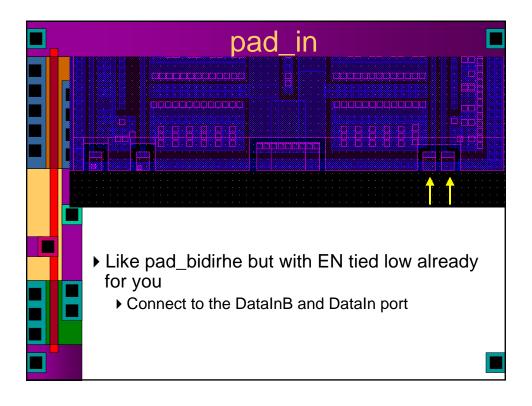

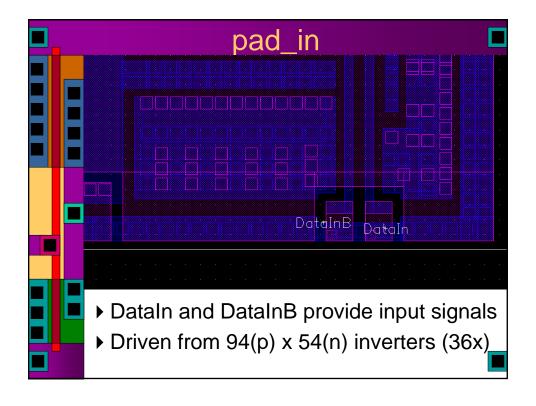

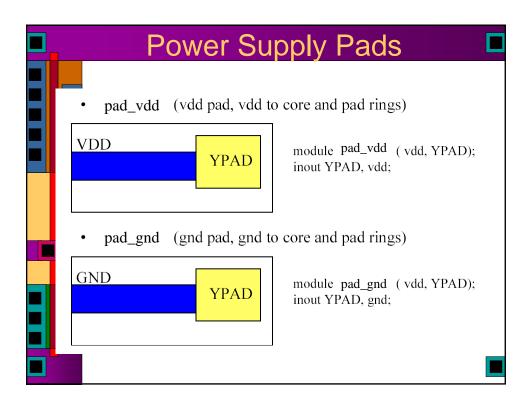

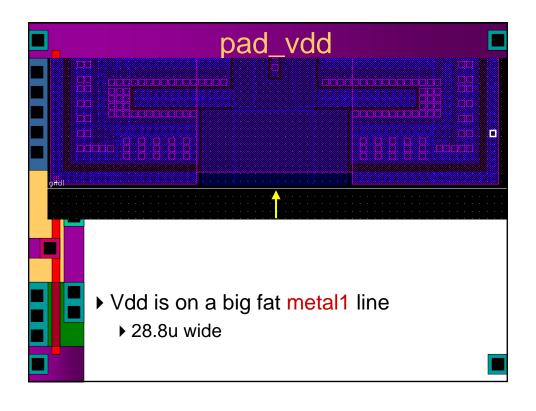

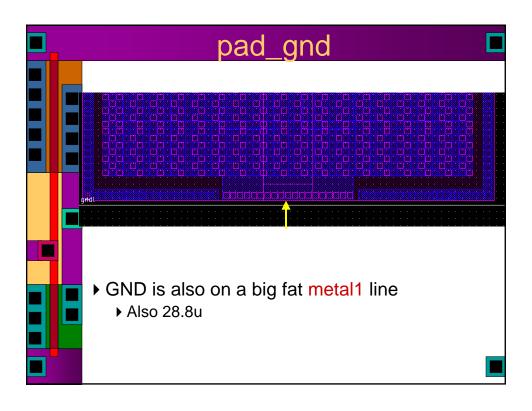

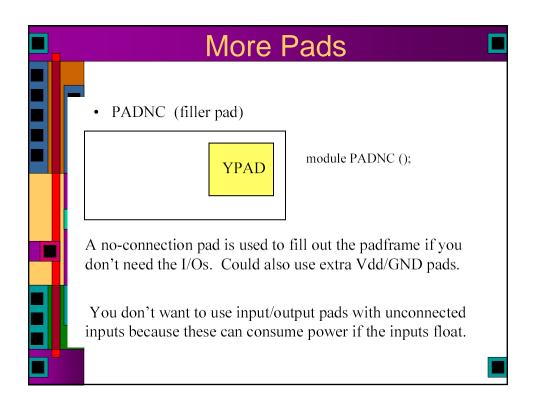

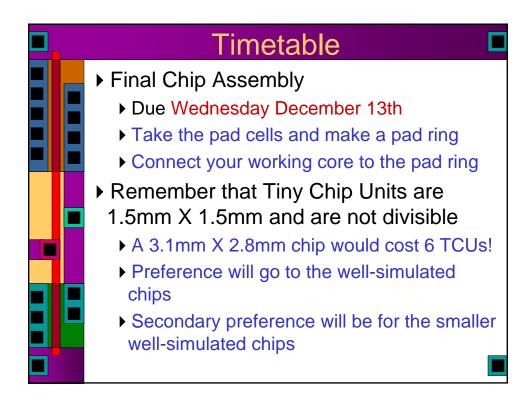

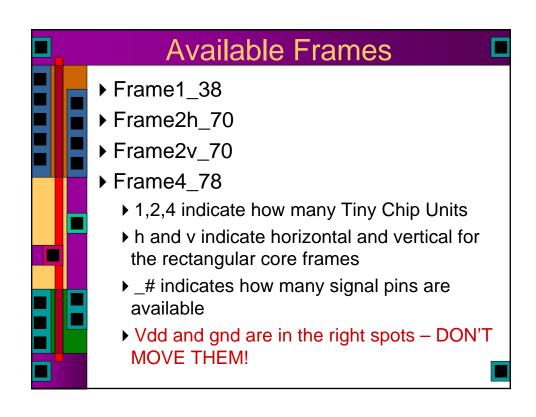

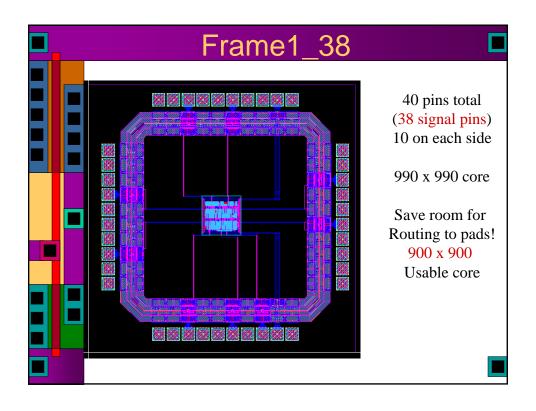

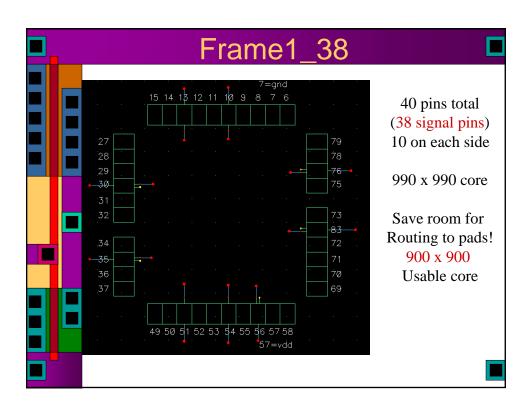

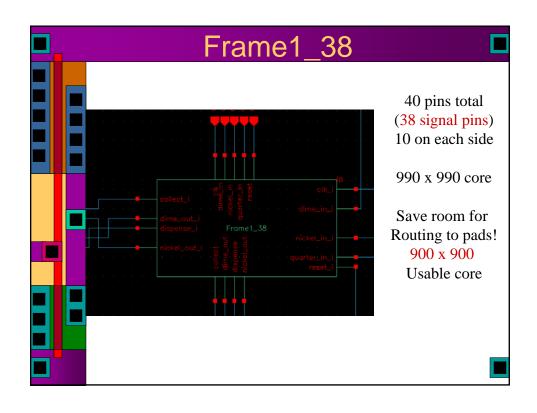

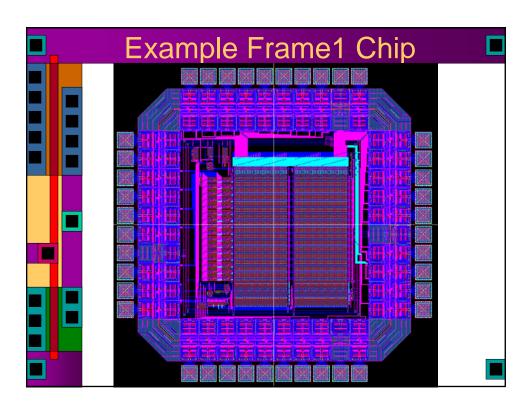

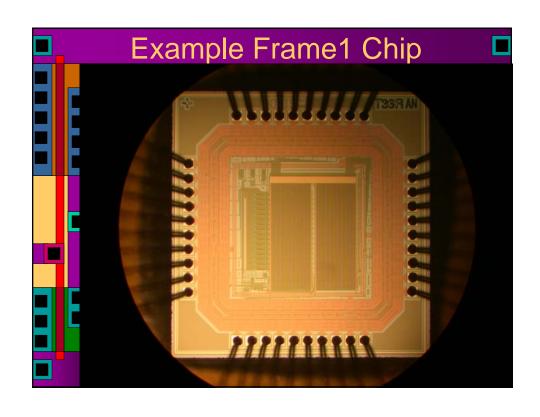

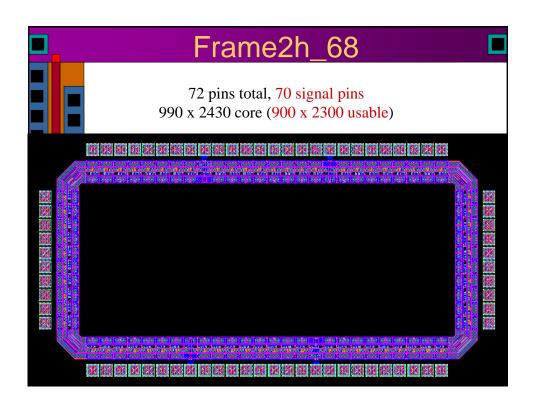

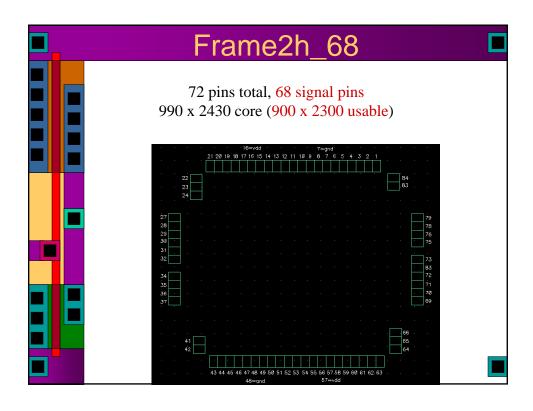

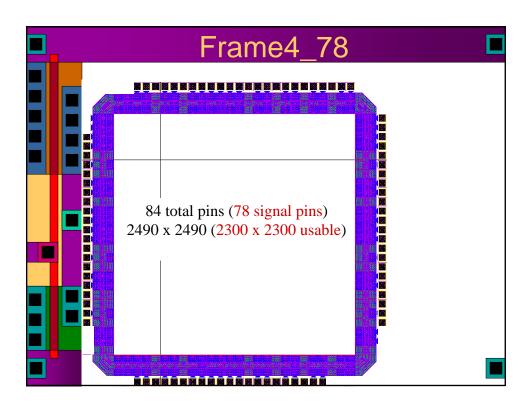

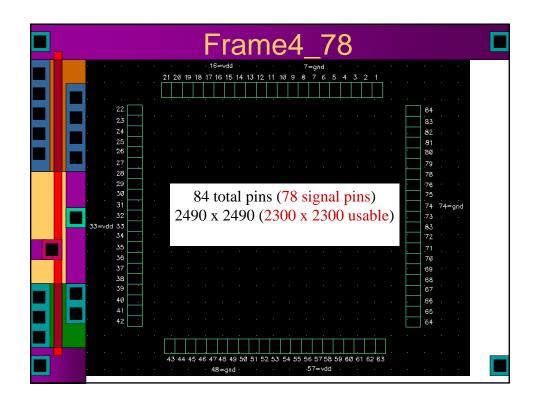

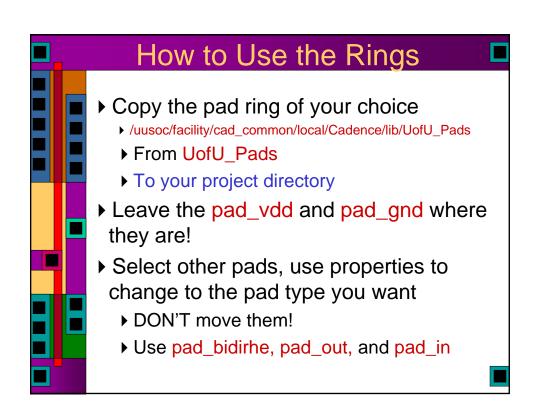

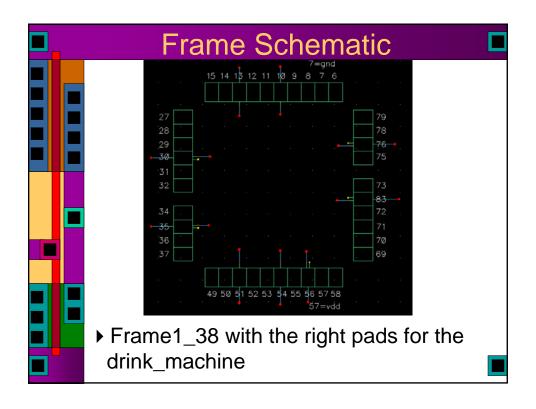

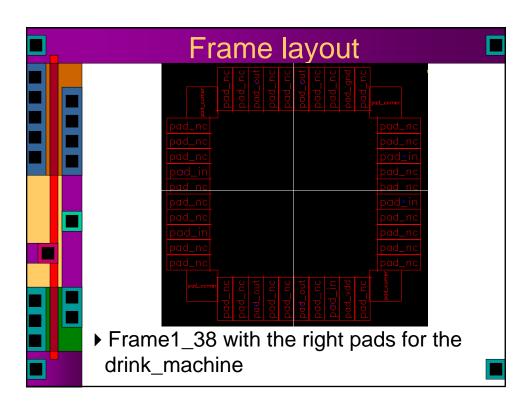

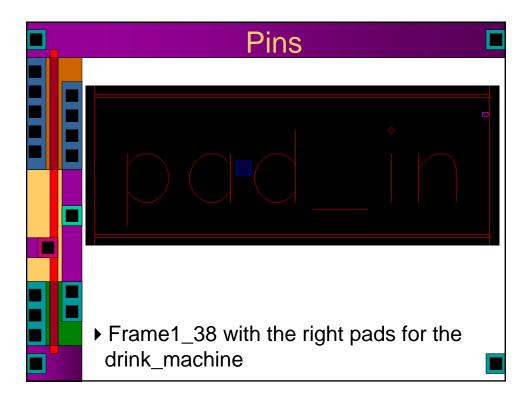

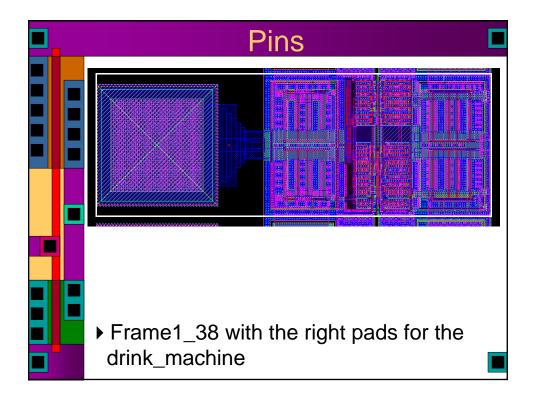

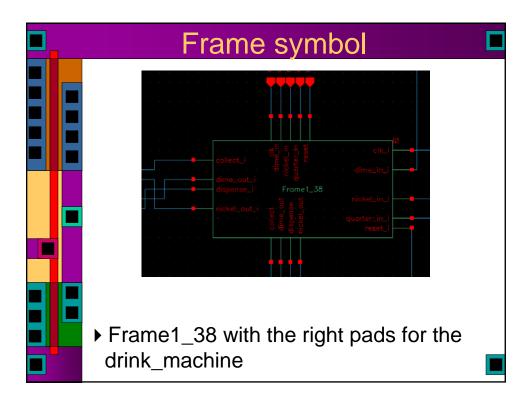

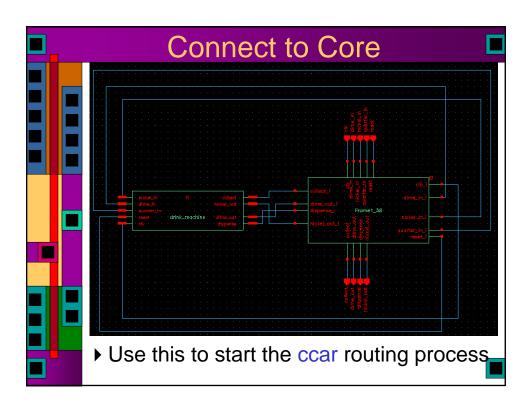

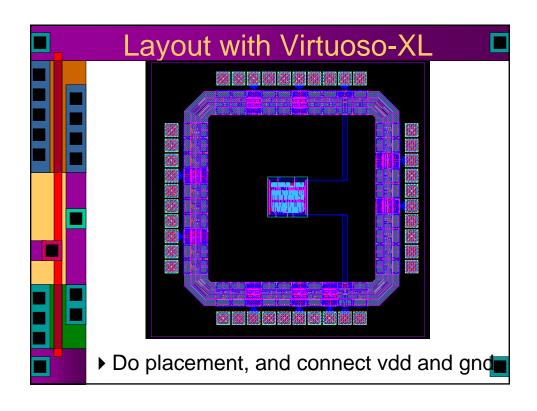

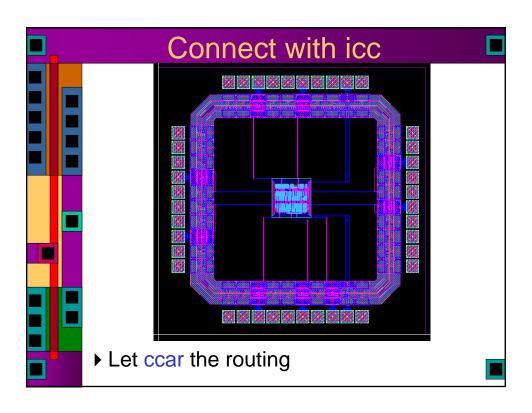

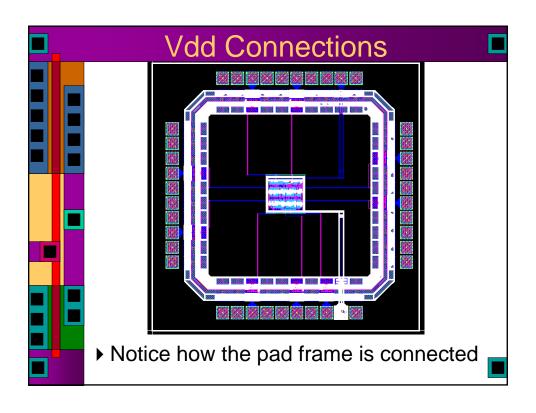

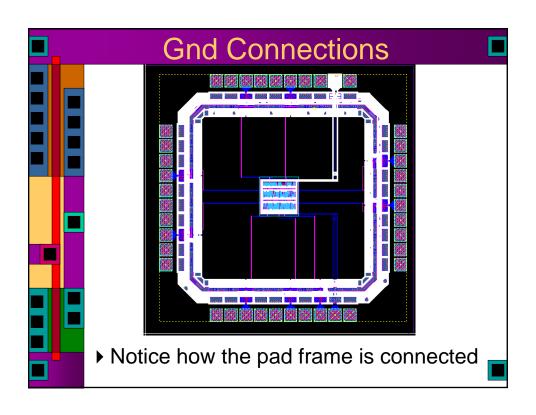

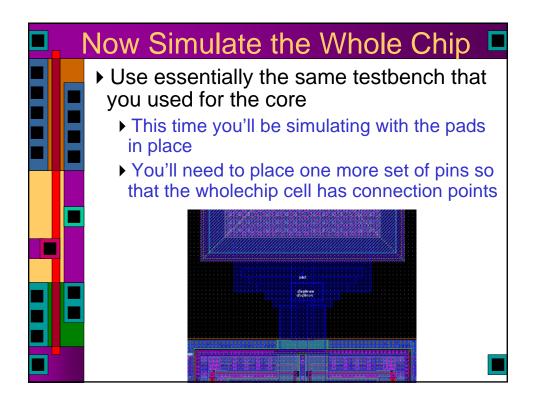

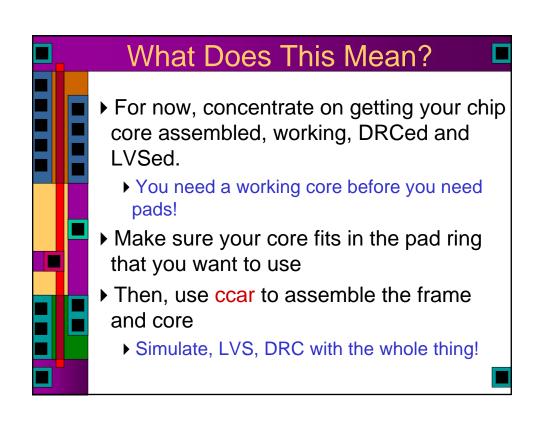

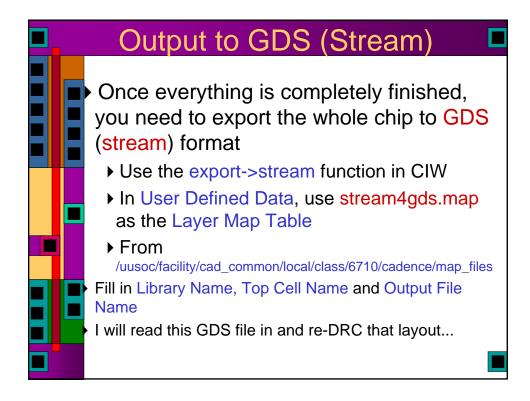

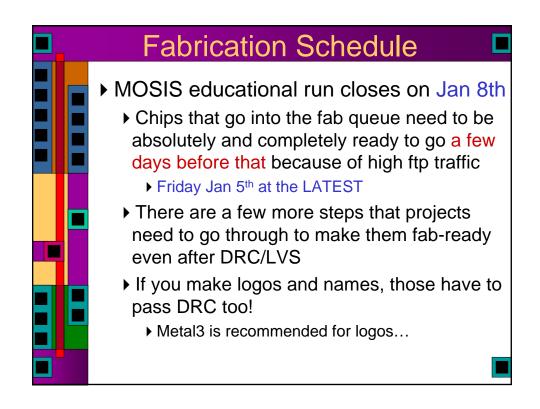

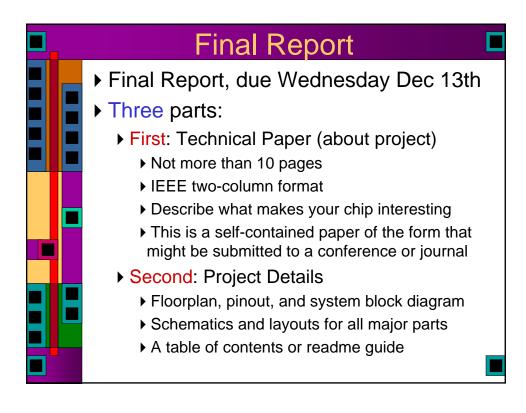

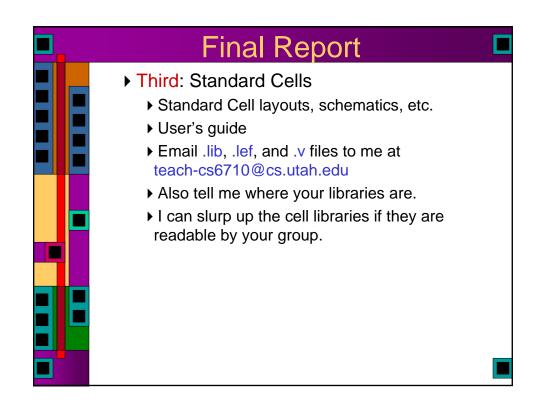